## **CHAPTER VI**

## **CONCLUSION**

## **6.1 Conclusion**

This project can show direction from one location to another with an intermediate bus stops that avaliable in it. Bus stops that are located on the program come from the text file then will called by program into a marker form where the markers will be spread to several points in the Semarang city.

At the time of open the program, then on map will instanly seek the current location of the user. And when user enter keywords into the text box that is **avaliable** on the map, then the marker to the destination location will appear and the route to the bus stop closest to the destination will appear. At the **bottom** of the map, there are some of information regarding routes, price, operational hours, and the travel distance from the location to bus stop.

For the calculation of the distance from the current location to the destination, using the Haversine Formula where the concept like trigonometry formulas on the surface of the ball. For the radian uses radian from the earth.

## **6.2 Further Research**

Travel route that on this program is still not able to traverse or pass through a different corridor, because for a while from the Google has not provide the facilities for transit of travel from different corridor. And also have

yet to find a way for the public transport such as bus that can only be through the main way or not to use a short cut other than a marker transit passes.

For the searching of closest distance, the usage of the Haversine Formula is still not very accurate. Because the Haversine Formula was just looking for the closest point from the origin point, but does not correspond with the state of the route. So if there are any closest point by the route, the Haversine Formula will look for the closest point from straight line through.

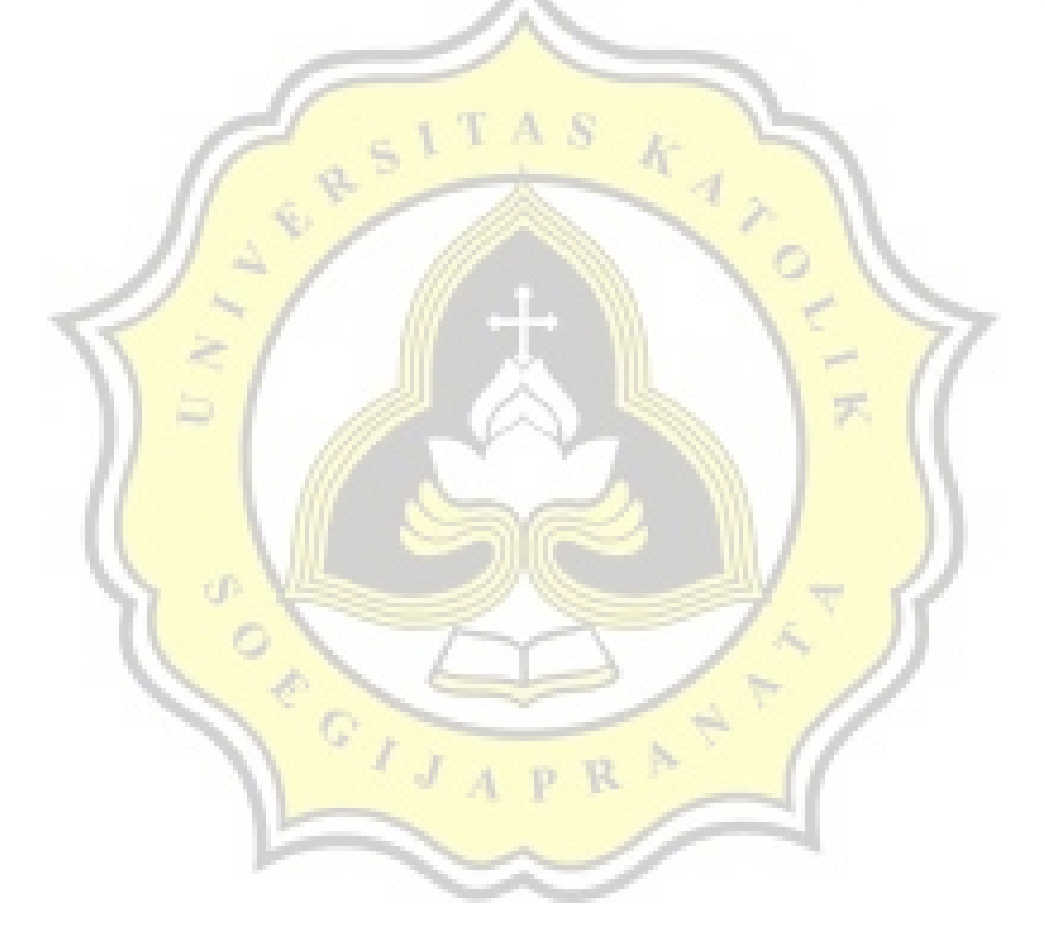